## Trabalho 2

Problema 7.98 – White (adaptado): Uma esfera de massa específica  $\rho_s$  penetra em um líquido de massa específica  $\rho$  com velocidade inicial  $V_o$ . Como  $\rho_s < \rho$  (ou seja, a esfera é dotada de poder de flutuação), o objeto atinge uma profundidade máxima h e depois retorna para a superfície.

Dado que a esfera possui diâmetro D, volume  $\forall$ , massa m e peso P, o empuxo do fluido (peso do fluido deslocado pela esfera) é  $E$ , a área frontal da esfera é  $A$  e o coeficiente de arrasto da esfera é assumido aproximadamente constante durante o fenômeno e é dado por  $C_D$ , pedem-se:

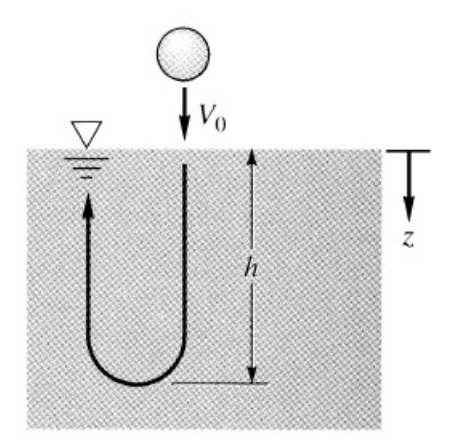

a)Com o referencial z adotado para baixo, mostre que a segunda lei de Newton aplicada para a esfera resulta:

$$
m\frac{dV}{dt} = P - E - \frac{1}{2}\rho V^2 AC_D
$$

b)Lembrando que a área frontal da esfera é  $A = \pi R^2$  e o volume é  $\forall = 4 \pi R^3 / 3$ , onde  $R = D/2$ , e considerando g a aceleração da gravidade, mostre que a equação anterior resulta:

$$
\frac{dV}{dt} = -g\left(\frac{\rho}{\rho_s} - 1\right) - \frac{3}{4} \frac{\rho}{\rho_s} \frac{C_D}{D} V^2
$$

c)Considerando um tempo t tal que em  $t = 0$  a esfera penetra no líquido com velocidade  $V = V_o$ , escreva a equação anterior como:

$$
\frac{dV}{dt} = \alpha + \beta V^2
$$

Mostre que a solução dessa equação é:

$$
V = \sqrt{\frac{\alpha}{\beta}} t g \left[ \beta \sqrt{\frac{\alpha}{\beta}} t + \arctg \left( \frac{V_o}{\sqrt{\frac{\alpha}{\beta}}} \right) \right]
$$

Onde:

$$
\alpha = -g \left( \frac{\rho}{\rho_s} - 1 \right)
$$
 e  $\beta = -\frac{3}{4} \frac{\rho}{\rho_s} \frac{C_D}{D}$ 

Dica: use 
$$
\int \frac{1}{x^2 + a^2} dx = \frac{1}{a} \arctg\left(\frac{x}{a}\right) + C
$$

d)Fazendo:

$$
\frac{dz}{dt} = V
$$

Mostre que:

$$
\frac{dz}{dV} = \frac{V}{\alpha + \beta V^2}
$$

e)Lembrando que para  $V = V_o$  temos  $z = 0$ , mostre que a equação anterior resulta:

$$
z = \frac{1}{2\beta} \ln \left( \frac{V^2 + \frac{\alpha}{\beta}}{V_o^2 + \frac{\alpha}{\beta}} \right)
$$
  
Dica: use  $\int \frac{x}{r^2 + \frac{\alpha^2}{2}} dx = \frac{1}{2} \ln \left( x^2 + \frac{\alpha^2}{2} \right) + C$ 

 $x^2 + a$ 

 $+$ 

f)Mostre que a profundidade máxima h atingida pela esfera é:

2

$$
h = \frac{1}{2\beta} \ln \left( \frac{\frac{\alpha}{\beta}}{V_o^2 + \frac{\alpha}{\beta}} \right)
$$

Mostre que o tempo  $T$  que a esfera leva para atingir essa profundidade é:

$$
T = -\frac{1}{\beta \sqrt{\frac{\alpha}{\beta}}} \operatorname{arc} t g \left( \frac{V_o}{\sqrt{\frac{\alpha}{\beta}}} \right)
$$

g)Todo esse método analítico de solução só serve para a premissa de que a esfera está afundando no líquido. Suponha que quiséssemos obter uma solução englobando o processo de retorno da esfera até a superfície.

Faça a solução numérica das equações:

$$
\frac{dz}{dt} = V
$$

$$
\frac{dV}{dt} = \alpha + \beta |V| V
$$

Note que a substituição do quadrado da velocidade pelo produto entre a velocidade e seu módulo serve justamente para capturar o processo em que a esfera volta à superfície, pois a força de arrasto inverte seu sinal junto com a inversão de sinal da velocidade. Use um método numérico qualquer (Runge-Kutta de 2ª ordem, Runge-Kutta de 4ª ordem, Euler, etc) e qualquer método de solução (matlab e derivados, Excel, programas em c++, fortran, python, etc).

Por exemplo, usando um método de Euler de 1ª ordem, teríamos condições iniciais  $z(t = 0) = 0$  e  $V(t = 0) = V<sub>o</sub>$ , e o processo de solução seria:

$$
\frac{z(t + \Delta t) - z(t)}{\Delta t} = V(t)
$$

$$
\frac{V(t + \Delta t) - V(t)}{\Delta t} = \alpha + \beta |V(t)| V(t)
$$

Primeiramente, obtenha a profundidade máxima  $h$  e o tempo  $T$  da solução analítica do item (f) para uma esfera de diâmetro  $D = 5$ cm e coeficiente de arrasto  $C_D = 0.47$ , com:

$$
\frac{\rho}{\rho_s} = 1.1 + 0.4 \times 1^{\circ}
$$
algarismo do Número USP

 $V_0 = 1,0 + 0,1 \times 2^{\circ}$  algarismo do Número USP (m/s)

Para um tempo total  $t_{final} = 2T$ , faça a solução numérica e verifique a diferença entre h e T obtidos analiticamente e sua solução numérica. Compare graficamente o deslocamento  $z(t)$  obtido numericamente com o resultado analítico para  $t \leq T$ .

Exemplo: Se  $\rho / \rho_s = 1,1 \text{ e } V_o = 1 \text{ m/s}$ :

Example: Se 
$$
\rho / \rho_s = 1,1 \text{ e } V_o = 1 \text{ m/s}
$$
:  
\n
$$
\alpha = -g \left( \frac{\rho}{\rho_s} - 1 \right) = -9,8 \times (1,1-1) = -0,98 \text{ m/s}^2
$$
\n
$$
\beta = -\frac{3}{4} \frac{\rho}{\rho_s} \frac{C_D}{D} = -\frac{3}{4} \times 1,1 \times \frac{0,47}{0,05} = -7,755 \text{ m}^{-1}
$$

$$
\frac{\alpha}{\beta} = 0.1264 \,\mathrm{m}^2/\mathrm{s}^2
$$

$$
\sqrt{\frac{\alpha}{\beta}} = 0,3555 \,\mathrm{m/s}
$$

$$
h = \frac{1}{2\beta} \ln \left( \frac{\frac{\alpha}{\beta}}{V_o^2 + \frac{\alpha}{\beta}} \right) = -\frac{1}{2 \times 7,755} \ln \left( \frac{0,1264}{1^2 + 0,1264} \right) = 0,1410 \text{ m}
$$

$$
T = -\frac{1}{\beta \sqrt{\frac{\alpha}{\beta}}} \arctg \left( \frac{V_o}{\sqrt{\frac{\alpha}{\beta}}} \right) = \frac{1}{7,755 \times 0,3555} \arctg \left( \frac{1}{0,3555} \right) = 0,4459 \,\mathrm{s}
$$

## (lembrar que o arc tag tem que estar em radianos!)

Assim, as equações a serem resolvidas ficam:

$$
\frac{dz}{dt} = V
$$

$$
\frac{dV}{dt} = -0.98 - 7.755|V|V
$$

Enviar a solução em um arquivo compactado com nome T2\_NUSP (onde NUSP é seu número USP) para *fsaltara@usp.br*. No arquivo compactado devem estar o relatório em pdf e eventuais arquivos auxiliares (planilha excell, arquivo matlab .m, source files de  $c++$  ou python, listagens, etc).